# Don't Optimize my Queries; Optimize my Data!

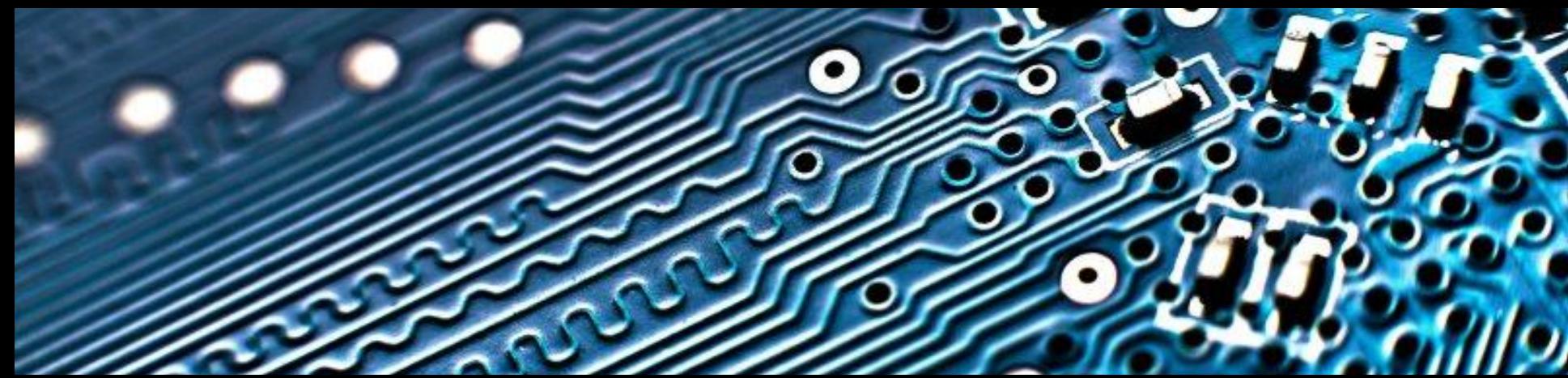

Julian Hyde **DataEngConf NYC** 2017/10/30

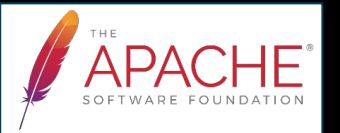

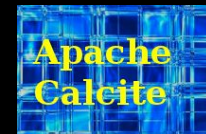

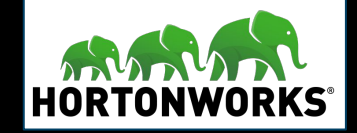

 $\sim$ 

# @julianhyde

**SQL** Query planning Query federation OLAP **Streaming** Hadoop

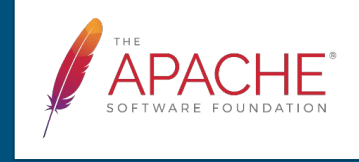

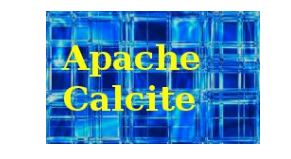

ASF member Original author of Apache Calcite PMC Apache Arrow, Calcite, Drill, Eagle, Kylin Architect at Hortonworks

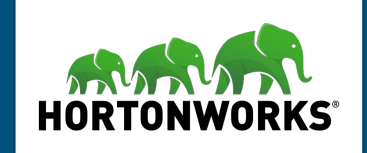

### **Overview**

How do you tune a data system? How can (or should) a data system tune itself? What problems have we solved to bring these things to Apache Calcite?

Part 1: Strategies for organizing data. (We rely heavily on relational algebra, especially materialized views.)

Part 2: How to make systems self-organizing? (Algorithms for design materialized views, infer relationships between data sets, gathering statistics about data sets.)

### Relational algebra

Based on set theory, plus operators: Project, Filter, Aggregate, Union, Join, Sort

Requires: declarative language (SQL), query planner

Original goal: data independence

Enables: query optimization, new algorithms and data structures

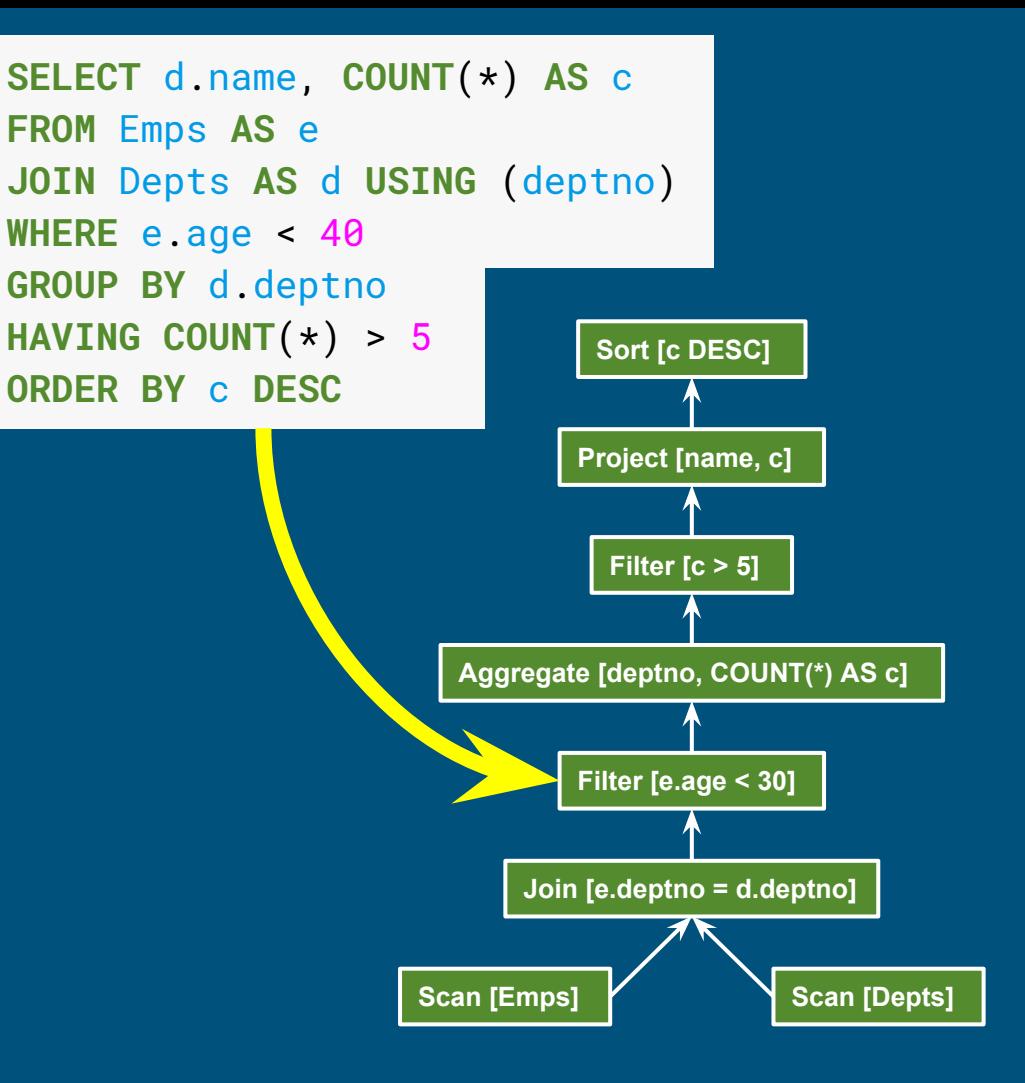

### Apache Calcite

Apache top-level project since October, 2015

Query planning framework used in many projects and products

Also works standalone: embedded federated query engine with SQL / JDBC front end

Apache community development model

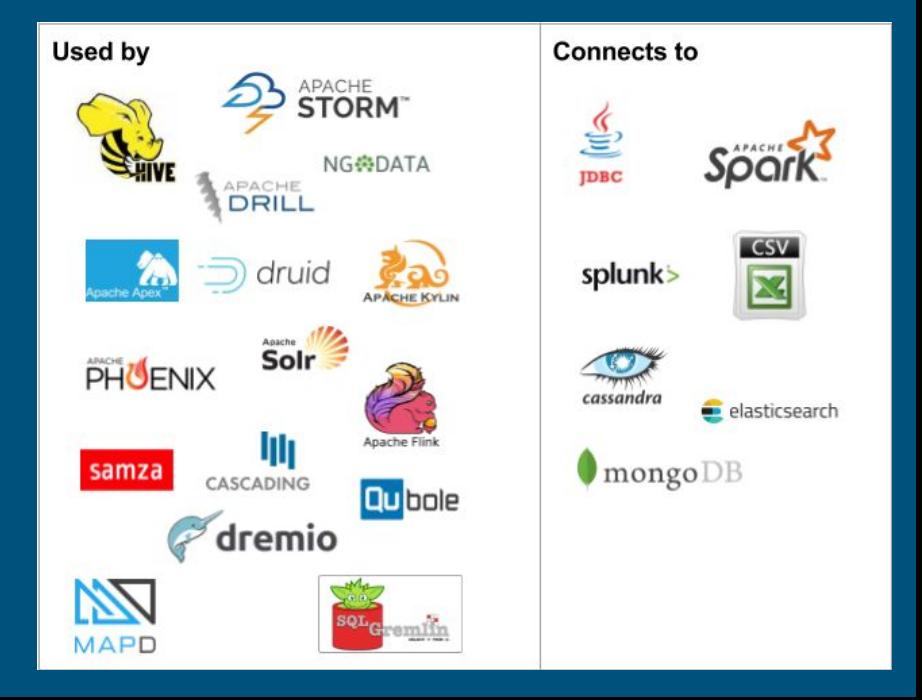

# 1. Organizing data

## A "simple" query

#### **Data**

- 2010 U.S. census
- 100 million records
- 1KB per record
- 100 GB total

### **System**

- $\bullet$  4x SATA 3 disks
- Total read throughput 1 GB/s

#### **Query**

### **SELECT SUM**(householdSize) **FROM** CensusHouseholds;

### **Goal**

● Compute the answer to the query in under 5 seconds

### Solutions

**Sequential scan** Query takes 100 s (100 GB at 1 GB/s) **Parallelize** Spread the data over 40 disks in 10 machines Query takes 10 s **Cache** Keep the data in memory 2nd query: 10 ms 3rd query: 10 s **Materialize** Summarize the data on disk All queries: 100 ms **Materialize + cache + adapt** As above, building summaries on demand

### Ways of organizing data

Format (CSV, JSON, binary)

Layout: row- vs. column-oriented (e.g. Parquet, ORC), cache friendly (e.g. Arrow)

Storage medium (disk, flash, RAM, NVRAM, ...)

Non-lossy copy: sorted / partitioned

Lossy copies of data: project, filter, aggregate, join

Combinations of the above

Logical optimizations >> physical optimizations

### Index

A sorted, projected materialized view

Accelerates queries that use ranges, correlated lookups, sorting, aggregate, distinct

**CREATE TABLE** Emp (empno **INT**, name **VARCHAR**(20), deptno **INT**);

**CREATE INDEX** I\_Emp\_Deptno **ON** Emp (deptno, name);

**SELECT DISTINCT** deptno **FROM** Emp **WHERE** deptno **BETWEEN** 20 **AND** 40 **ORDER BY** deptno;

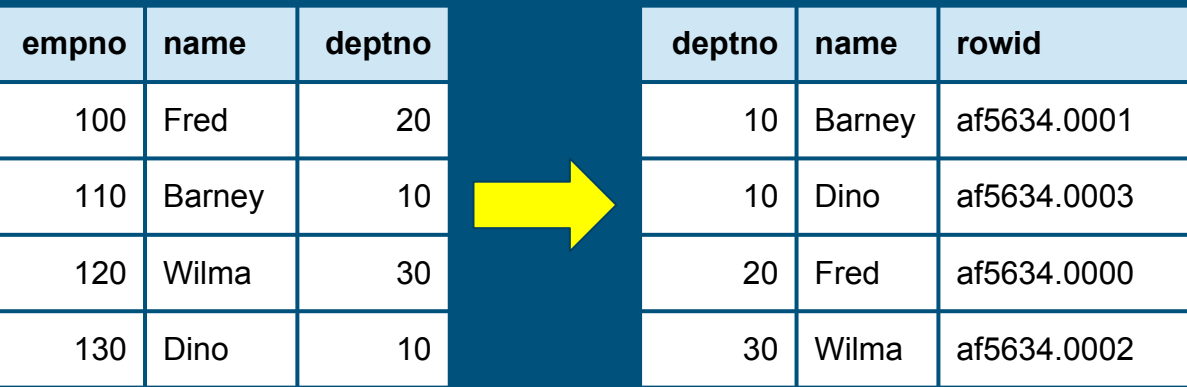

### Covering index

Add the remaining columns

No longer need "rowid"

**CREATE INDEX** I\_Emp\_Deptno2 ( deptno **INTEGER**, name **VARCHAR**(20)) **COVER** (empno);

### Lossless

During planning, treat indexes as tables, and index lookups as joins

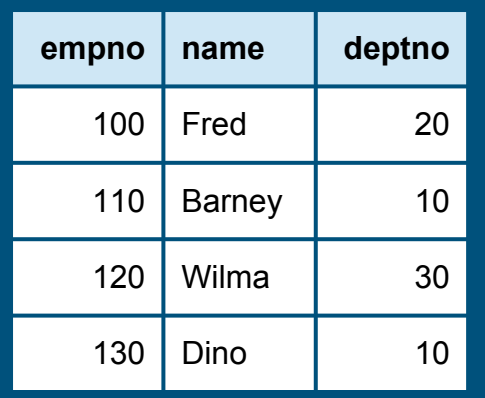

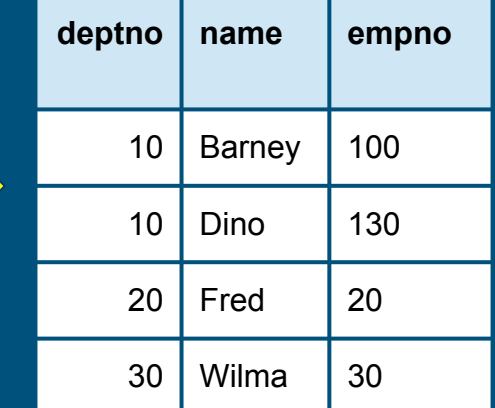

### Materialized view

As a materialized view, an index is now just another table

Several tables contain the information necessary to answer the query - just pick the best

### **CREATE MATERIALIZED VIEW** EmpsByDeptno **AS SELECT** deptno, name, deptno **FROM** Emp **ORDER BY** deptno, name;

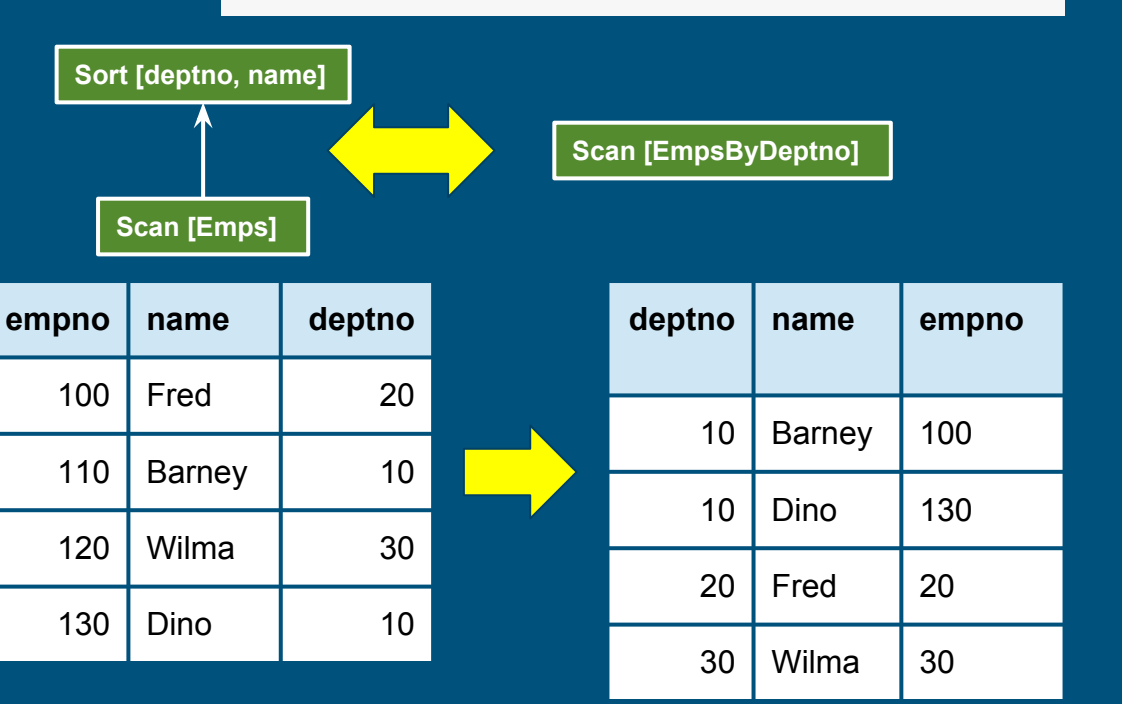

## Spatial query

Find all restaurants within 1.5 distance units of where I am:

**SELECT** \* **FROM** Restaurants **AS** r **WHERE ST\_Distance**(  **ST\_MakePoint**(r.x, r.y),  **ST\_MakePoint**(6, 7)) < 1.5

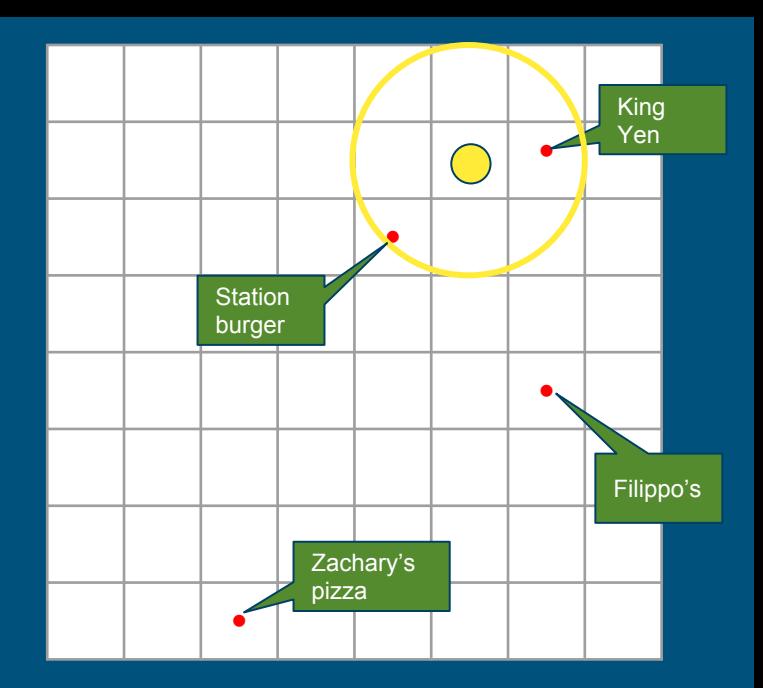

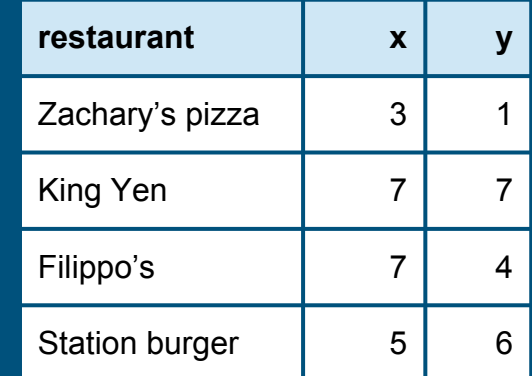

### Hilbert space-filling curve

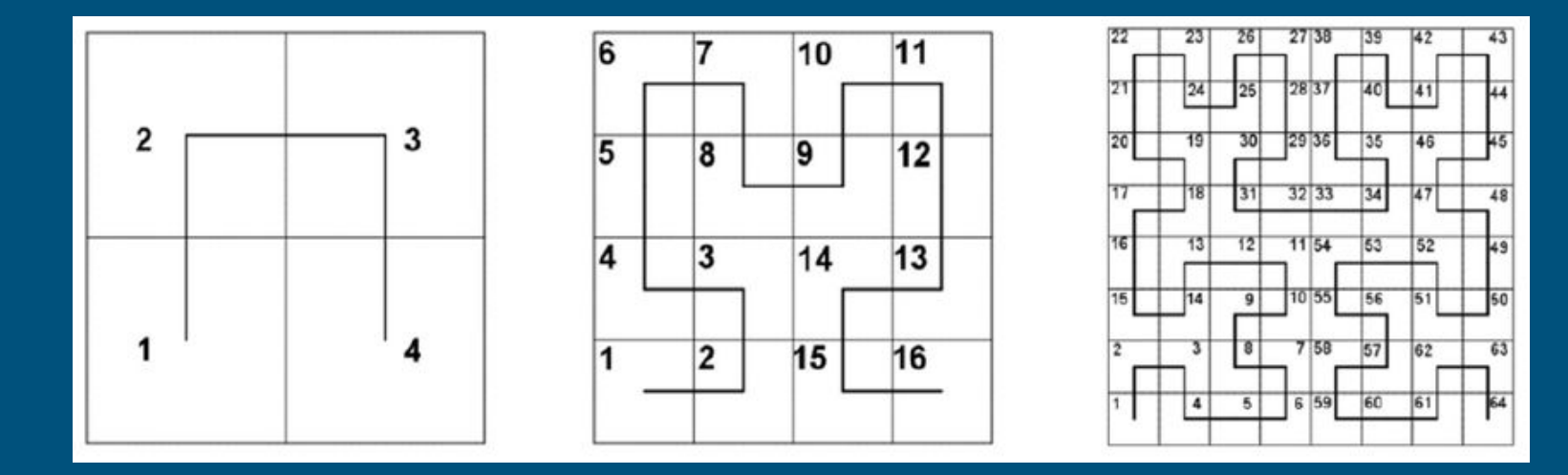

- A space-filling curve invented by mathematician David Hilbert
- **•** Every  $(x, y)$  point has a unique position on the curve
- Points near to each other typically have Hilbert indexes close together

### Using Hilbert index

Add restriction based on **h**, a restaurant's distance along the Hilbert curve

Must keep original restriction due to false positives

**SELECT** \* **FROM** Restaurants **AS** r **WHERE** (r.h **BETWEEN** 35 **AND** 42  **OR** r.h **BETWEEN** 46 **AND** 46) **AND ST\_Distance**(  **ST\_MakePoint**(r.x, r.y),  **ST\_MakePoint**(6, 7)) < 1.5

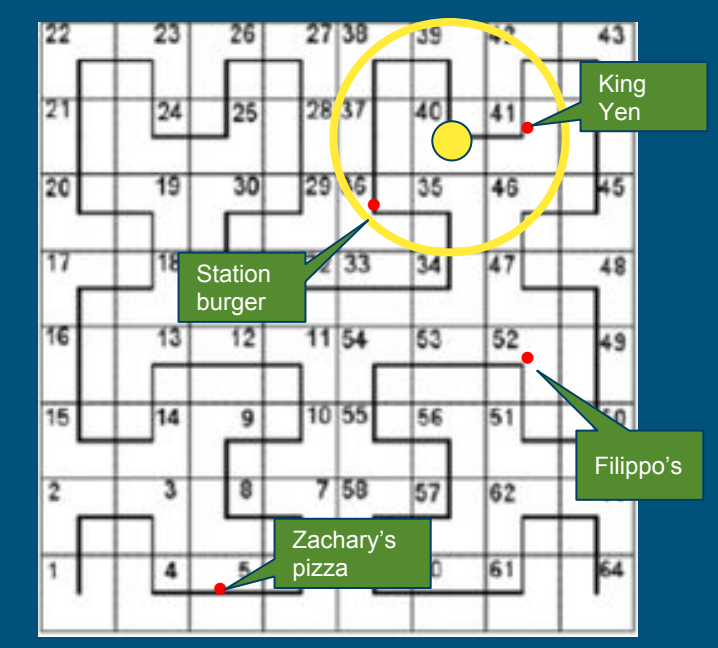

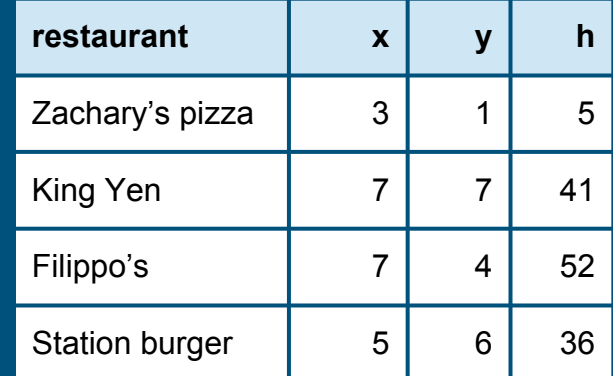

### Telling the optimizer

- 1. Declare **h** as a generated column
- 2. Sort table by **h**

Planner can now convert spatial range queries into a range scan

Does not require specialized spatial index such as r-tree

Very efficient on a sorted table such as **HBase** 

**CREATE TABLE** Restaurants ( restaurant **VARCHAR**(20), x **DOUBLE**, y **DOUBLE**, h **DOUBLE GENERATED ALWAYS AS ST\_Hilbert**(x, y) **STORED**) **SORT KEY** (h);

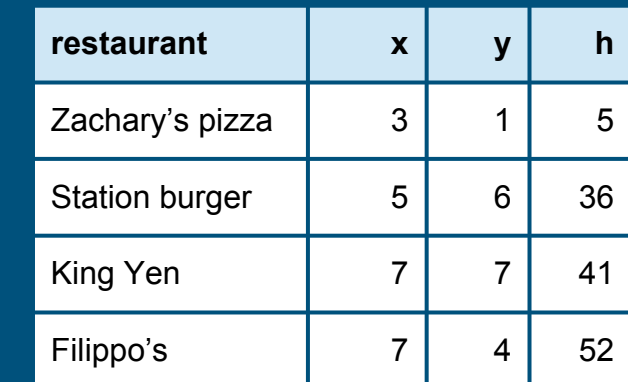

### Streaming

Much valuable data is "data in flight"

Use SQL to query streams (or streams + tables)

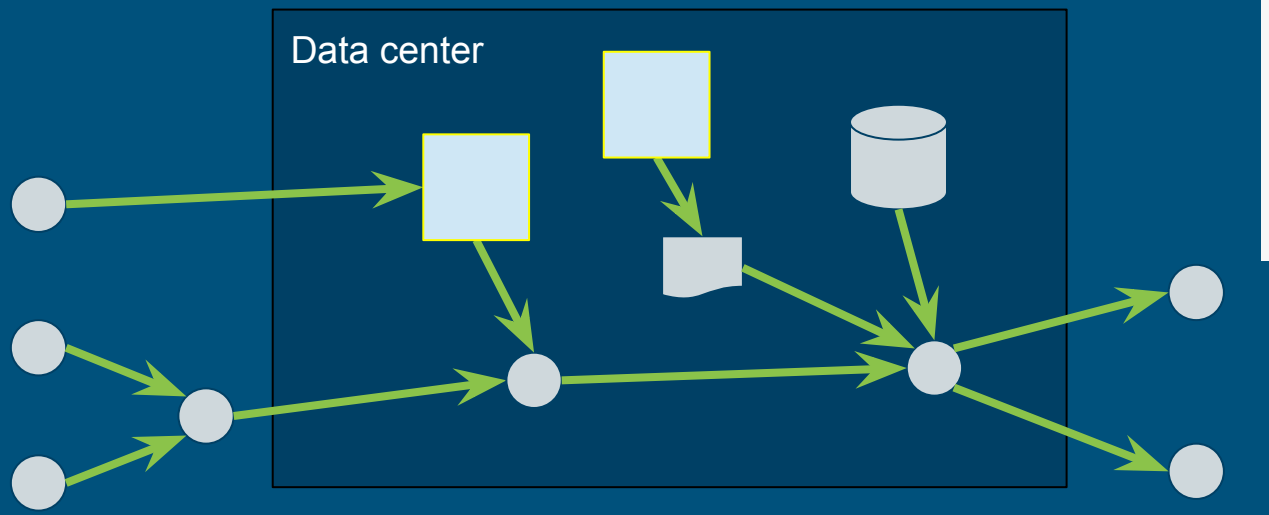

#### Streaming query

**SELECT STREAM** \* **FROM** Orders **WHERE** units > 1000

#### Historic query

**SELECT AVG**(unitPrice) **FROM** Orders **WHERE** units > 1000 **AND** orderDate **BETWEEN** '2014-06-01'  **AND** '2015-12-31'

### Hybrid query combines a stream with its own history

- Orders is used as both as stream and as "stream history" virtual table
- "Average order size over last year" should be maintained by the system, i.e. a materialized view **SELECT STREAM** \*

"Orders" used as a stream "Orders" used as

a "stream history" virtual table

**FROM** Orders **AS** o **WHERE** units > (  **SELECT AVG**(units)  **FROM** Orders **AS** h **WHERE** h.productId = o.productId **AND** h.rowtime > o.rowtime - **INTERVAL** '1' **YEAR**)

### Summary - data optimization via materialized views

Many forms of data optimization can be modeled as materialized views:

- Blocks in cache
- B-tree indexes
- Summary tables
- Spatial indexes
- History of streams

Allows the optimizer to "understand" the optimization and use it (if beneficial)

But who designs the optimizations?

# 2. Learning

### How do data systems learn?

- **Goals •** Improve response time, throughput, storage cost
	- Predictable, adaptive (short and long term), allow human intervention

### How? • Humans

### **Example adaptations**

- Adaptive systems
- Smart algorithms
- Cache disk blocks in memory
- Cached query results
- Data organization, e.g. partition on a different key
- Secondary structures, e.g. b-tree and r-tree indexes

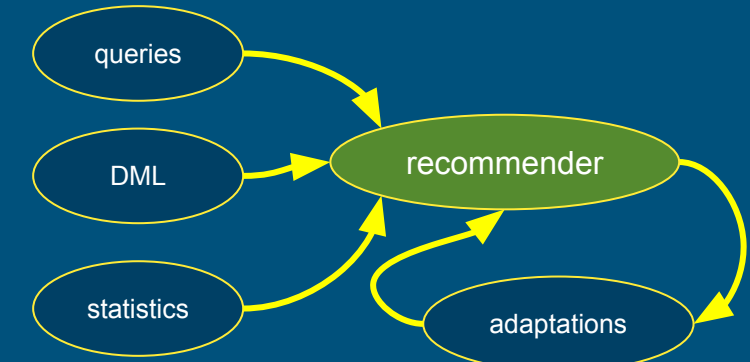

### Tiled, in-memory materialized views

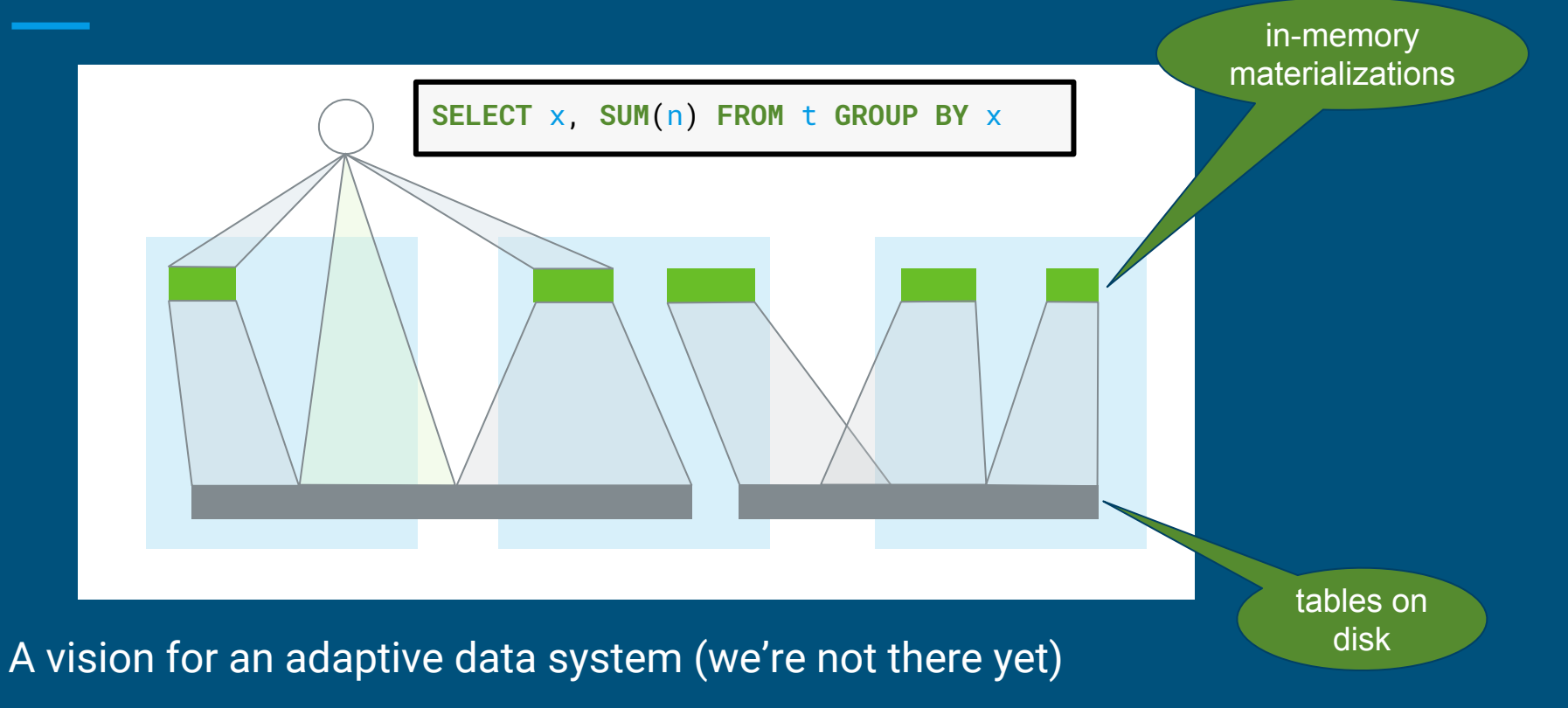

### Building materialized views

Challenges:

- **Design** Which materializations to create?
- **Populate** Load them with data
- **Maintain** Incrementally populate when data changes
- **Rewrite** Transparently rewrite queries to use materializations
- **Adapt** Design and populate new materializations, drop unused ones
- **Express** Need a rich algebra, to model how data is derived

Initial focus: summary tables (materialized views over star schemas)

### Designing summary tables via lattices

```
CREATE MATERIALIZED VIEW SalesYearZipcode AS
SELECT t.year, c.state, c.zipcode,
   COUNT(*), SUM(units)
FROM Sales AS s
JOIN Time AS t USING (timeId)
JOIN Customers AS c USING (customerId)
GROUP BY 1, 2, 3;
```
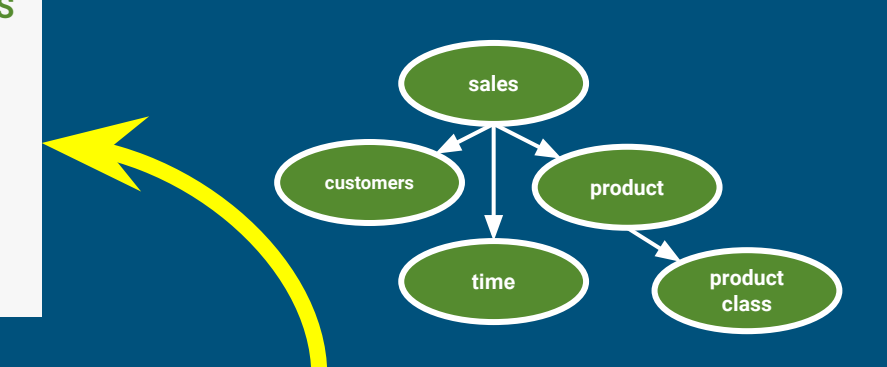

**CREATE LATTICE** Sales **AS SELECT** t.\*, c.\*, **COUNT**(\*), **SUM**(s.units) **FROM** Sales **AS** s **JOIN** Time **AS** t **USING** (timeId) **JOIN** Customers **AS** c **USING** (customerId) **JOIN** Products **AS** p **USING** (productId);

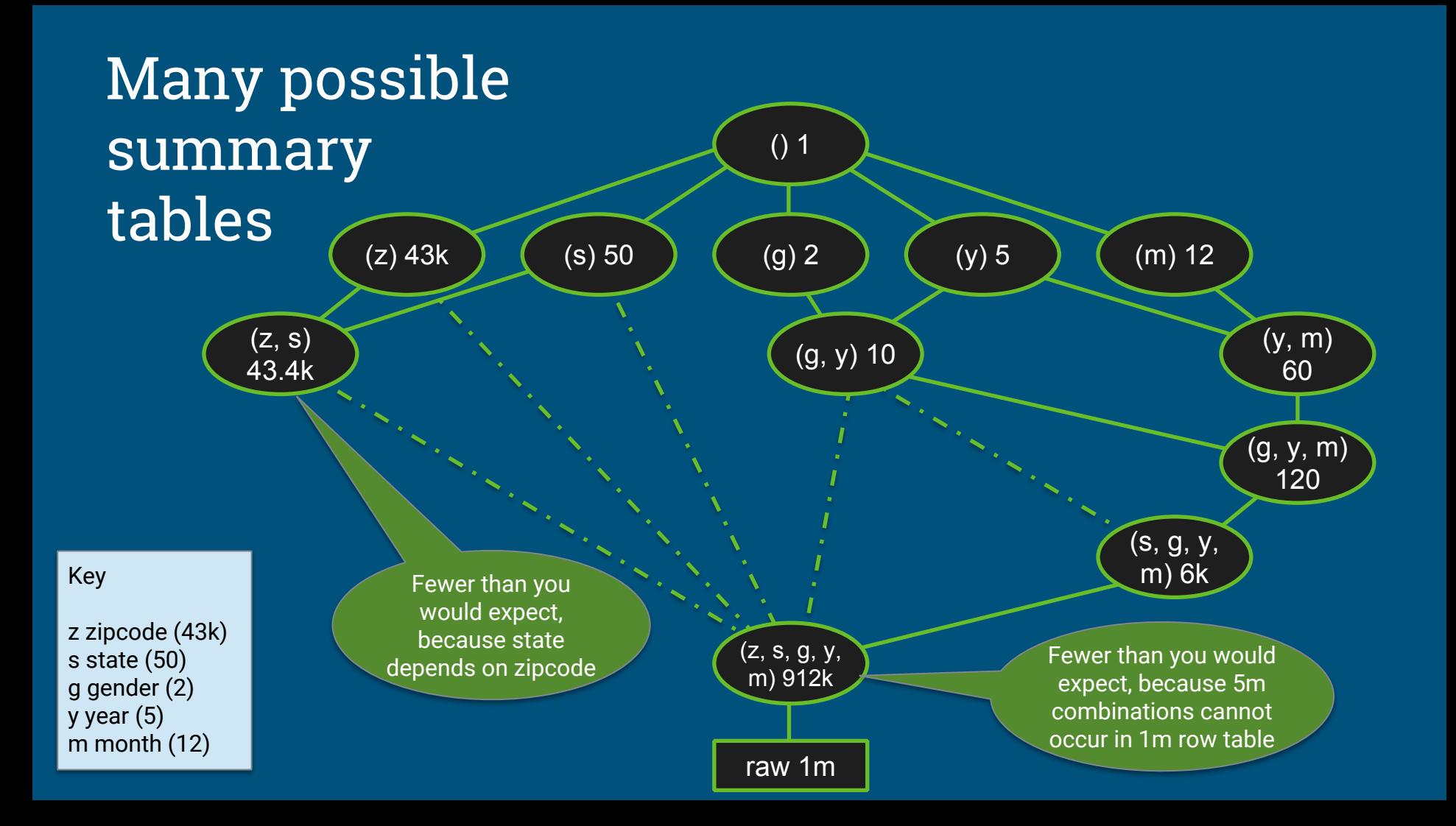

### Algorithm: Design summary tables

Given a database with 30 columns, 10M rows. Find X summary tables with under Y rows that improve query response time the most.

AdaptiveMonteCarlo algorithm [1]:

- Based on research [2]
- Greedy algorithm that takes a combination of summary tables and tries to find the table that yields the greatest cost/benefit improvement
- Models "benefit" of the table as query time saved over simulated query load
- The "cost" of a table is its size

[1] org.pentaho.aggdes.algorithm.impl.AdaptiveMonteCarloAlgorithm [2] Harinarayan, Rajaraman, Ullman (1996). "Implementing data cubes efficiently"

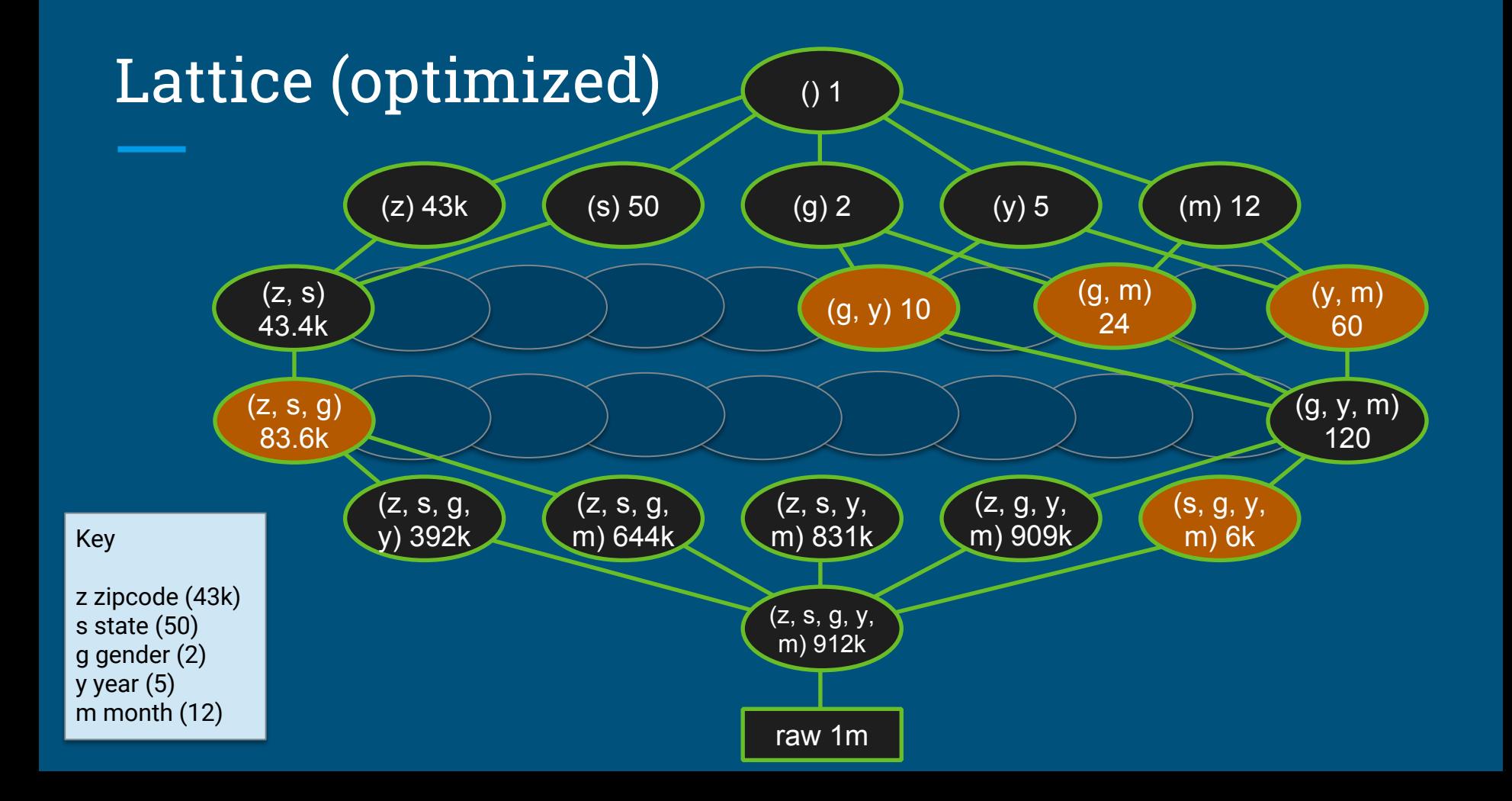

# Data profiling

Algorithm needs **count(distinct a, b, ...)** for each combination of attributes:

- Previous example had  $2^5$  = 32 possible tables
- Schema with 30 attributes has  $2^{30}$  (about 10<sup>9</sup>) possible tables
- Algorithm considers a significant fraction of these
- Approximations are OK

Attempts to solve the profiling problem:

- 1. Compute each combination: scan, sort, unique, count; repeat 2<sup>30</sup> times!
- 2. Sketches (HyperLogLog)
- 3. Sketches + parallelism + information theory [CALCITE-1616]

### Sketches

**HyperLogLog** is an algorithm that computes approximate distinct count. It can estimate cardinalities of 10<sup>9</sup> with a typical error rate of 2%, using 1.5 kB of memory. [3][4]

With 16 MB memory per machine we can compute 10,000 combinations of attributes each pass.

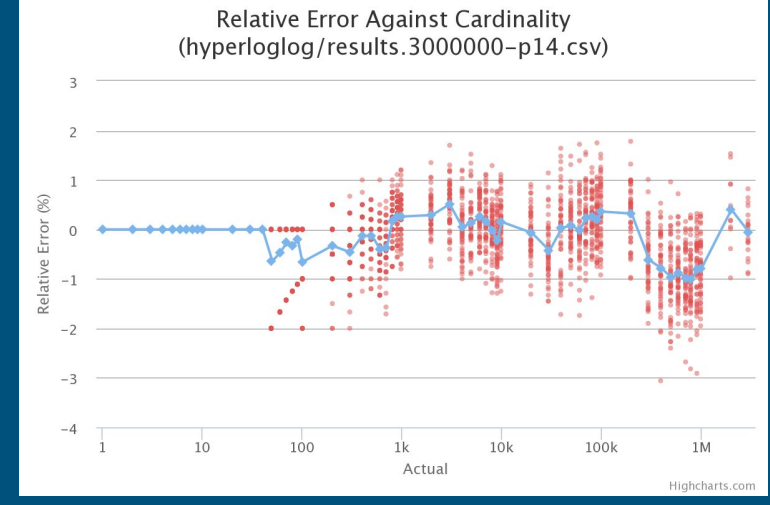

### So, we're down from 10 $^9$  to 10 $^5$  passes.

[3] Flajolet, Fusy, Gandouet, Meunier (2007). "Hyperloglog: The analysis of a near-optimal cardinality estimation algorithm" [4] https://github.com/mrjgreen/HyperLogLog

### Combining probability & information theory

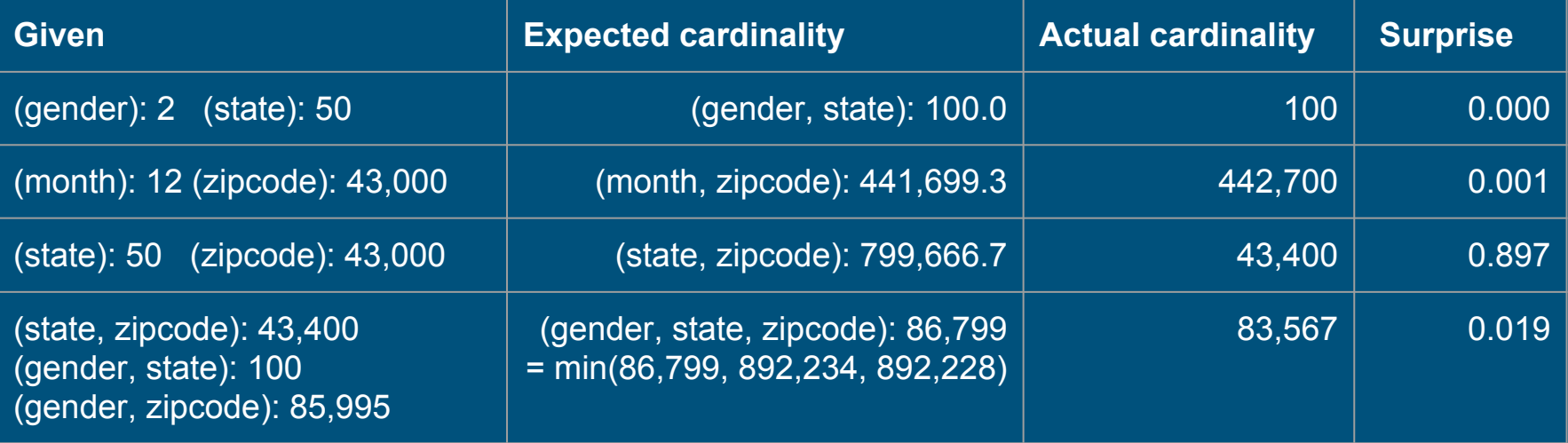

- Surprise = abs(actual expected) / (actual + expected)
- E(card  $(x, y)$ ) = n .  $(1 ((n 1) / n)$  ^ p) n = card  $(x) *$  card  $(y)$ , p = row count

# Algorithm

Three ways "surprise" can help:

- If a cardinality is not surprising, we don't need to store it -- we can derive it
- If a combination's cardinality is not surprising, it is unlikely to have surprising children
- If we're not seeing surprising results, it's time to stop

surprise\_threshold := 1 queue := {singleton combinations} // (a), (b), ... while queue is not empty { batch := remove first 10,000 entries in queue compute cardinality of each combination in batch for each actual (computed) cardinality a { e := expected cardinality of combination  $s :=$  surprise(a, e) if s > surprise\_threshold { store combination and its cardinality add child combinations to queue  $// (x, a)$ ,  $(x, b)$ , ... }

increase surprise\_threshold

}

}

### Algorithm progress and "surprise" threshold

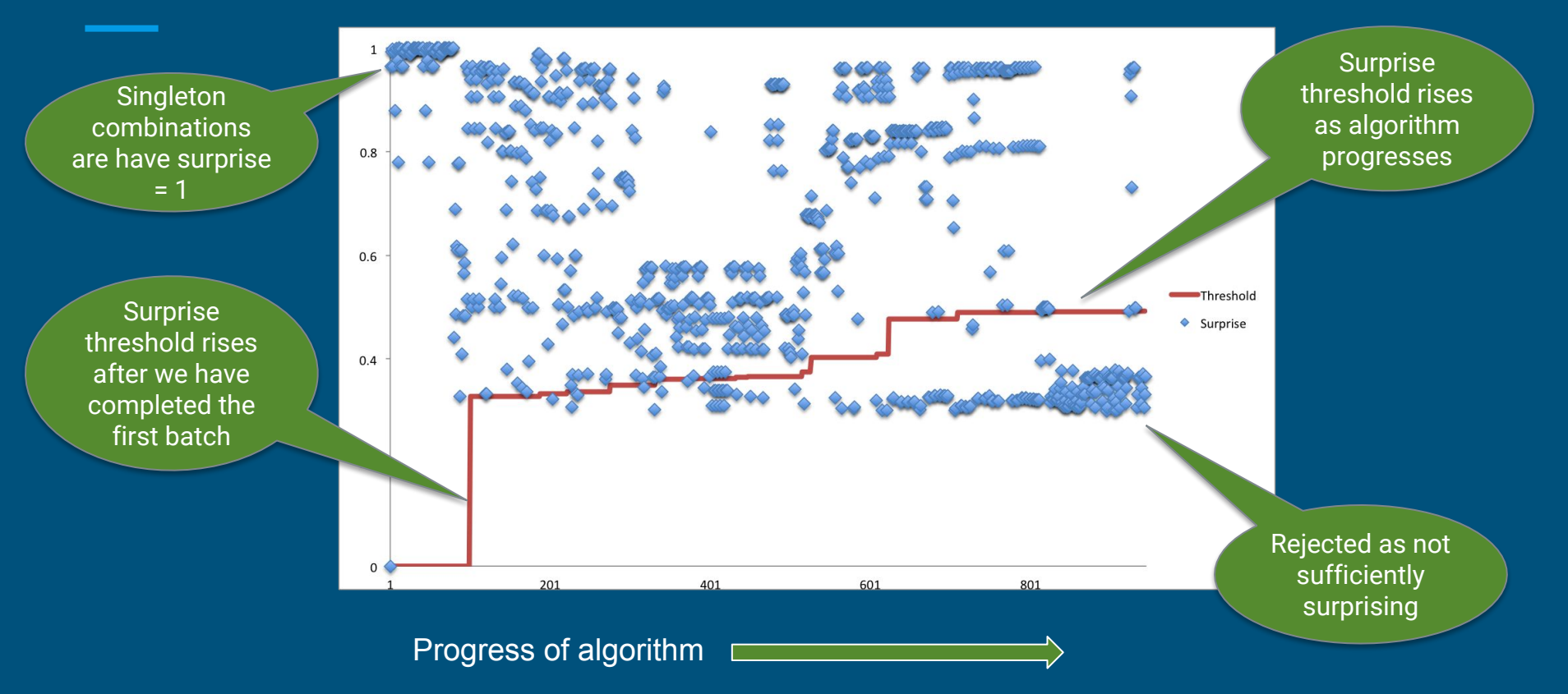

### Data profiling - summary

The algorithm defeats a combinatorial search space using sketches + information theory + parallelism

Recommending data structures is an optimization problem; profiling provides the cost & benefit function

As a by-product, the algorithm discovers unique keys, "almost" keys, and foreign keys

But which tables are actually joined together in practice?

### Designing summary tables via lattices (2)

**CREATE MATERIALIZED VIEW** SalesYearZipcode **AS SELECT** t.year, c.state, c.zipcode, **COUNT**(\*), **SUM**(units) **FROM** Sales **AS** s **JOIN** Time **AS** t **USING** (timeId) **JOIN** Customers **AS** c **USING** (customerId) **GROUP BY** 1, 2, 3;

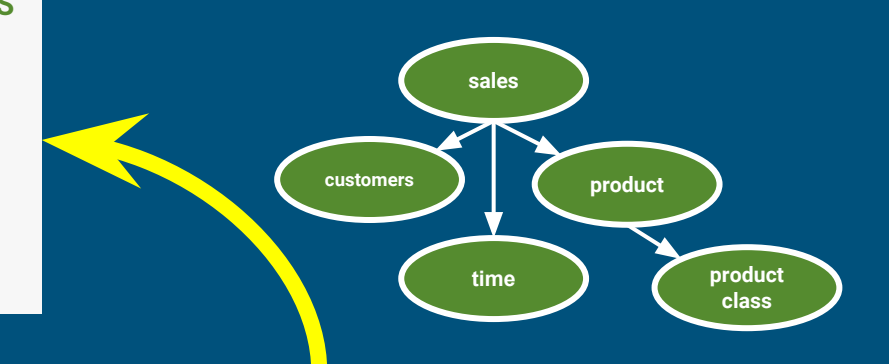

The lattice generates the summary tables. But who writes the lattice?

**CREATE LATTICE** Sales **AS SELECT** t.\*, c.\*, **COUNT**(\*), **SUM**(s.units) **FROM** Sales **AS** s **JOIN** Time **AS** t **USING** (timeId) **JOIN** Customers **AS** c **USING** (customerId) **JOIN** Products **AS** p **USING** (productId);

### Designing summary tables via lattices (3)

**CREATE MATERIALIZED VIEW** SalesYearZipcode **AS SELECT** t.year, c.state, c.zipcode, **COUNT**(\*), **SUM**(units) **FROM** Sales **AS** s **JOIN** Time **AS** t **USING** (timeId) **JOIN** Customers **AS** c **USING** (customerId) **GROUP BY** 1, 2, 3;

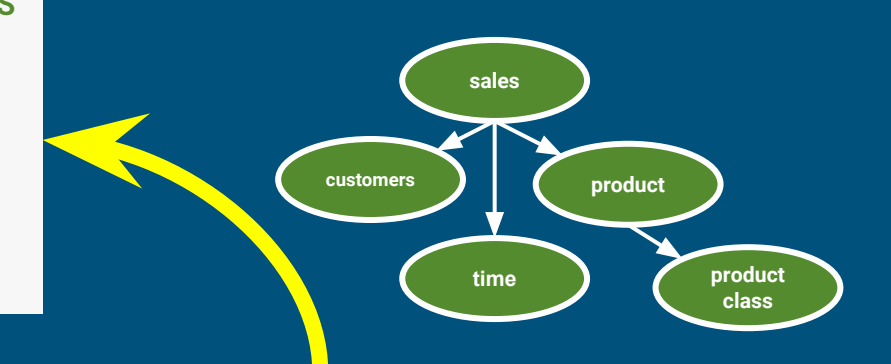

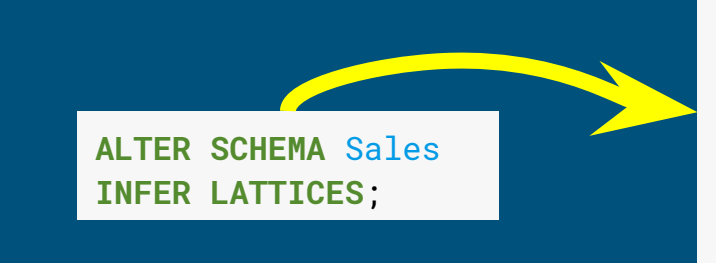

**CREATE LATTICE** Sales **AS SELECT** t.\*, c.\*, **COUNT**(\*), **SUM**(s.units) **FROM** Sales **AS** s **JOIN** Time **AS** t **USING** (timeId) **JOIN** Customers **AS** c **USING** (customerId) **JOIN** Products **AS** p **USING** (productId);

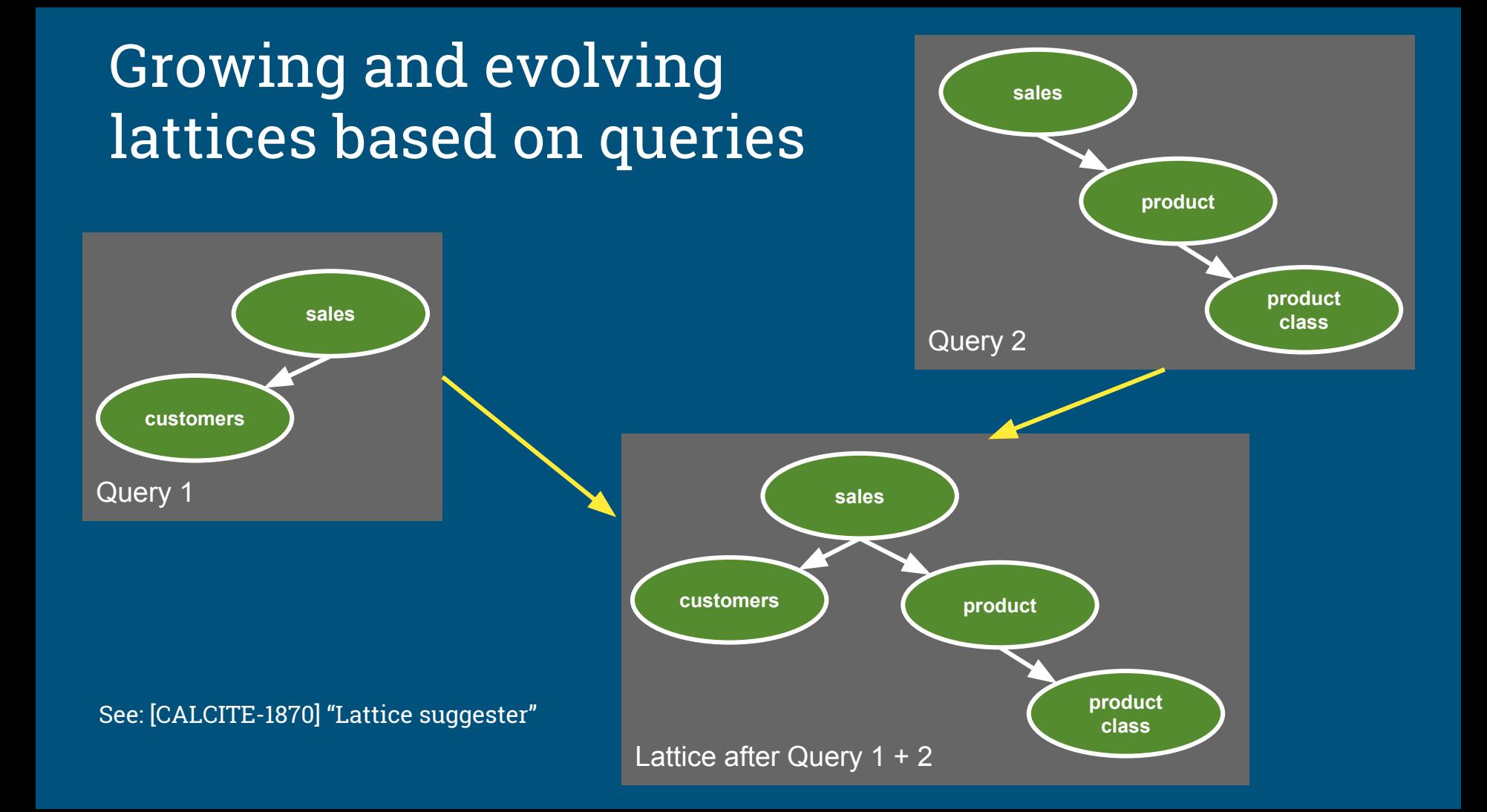

### Summary

Learning systems = manual tuning + adaptive + smart algorithms

Query history + data profiling $\rightarrow$  lattices  $\rightarrow$  summary tables

We have discussed summary tables (materialized views based on join/aggregate in a star schema) but the approach can be applied to other kinds of materialized views

Relational algebra, incorporating materialized views, is a powerful language that allows us to combine many forms of data optimization

# Thank you! Questions?

@julianhyde · @ApacheCalcite · http://apache.calcite.org

#### **Resources**

[CALCITE-1616] Data profiler [CALCITE-1870] Lattice suggester [CALCITE-1861] Spatial indexes [CALCITE-1968] OpenGIS [CALCITE-1991] Generated columns Talk: "Data profiling with Apache Calcite" (Hadoop Summit, 2017) Talk: "SQL on everything, in memory" (Strata, 2014) Zhang, Qi, Stradling, Huang (2014). "Towards a Painless Index for Spatial Objects" Harinarayan, Rajaraman, Ullman (1996). "Implementing data cubes efficiently"

#### **Image credit**

https://www.flickr.com/photos/defenceimages/6938469933/

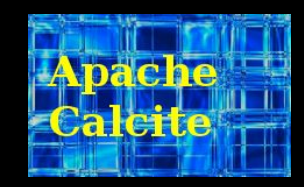

# Extra slides

### **Architecture**

### Conventional database Conventional database

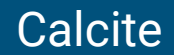

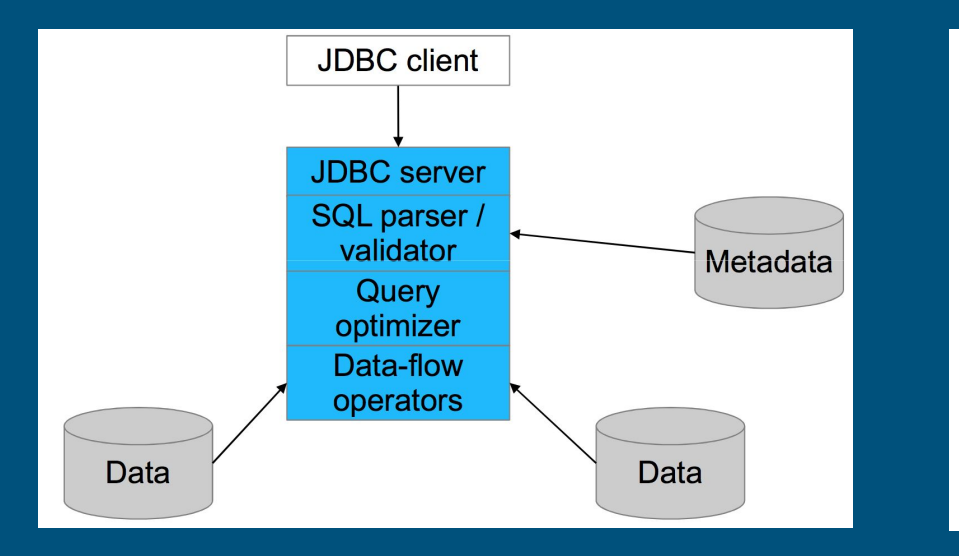

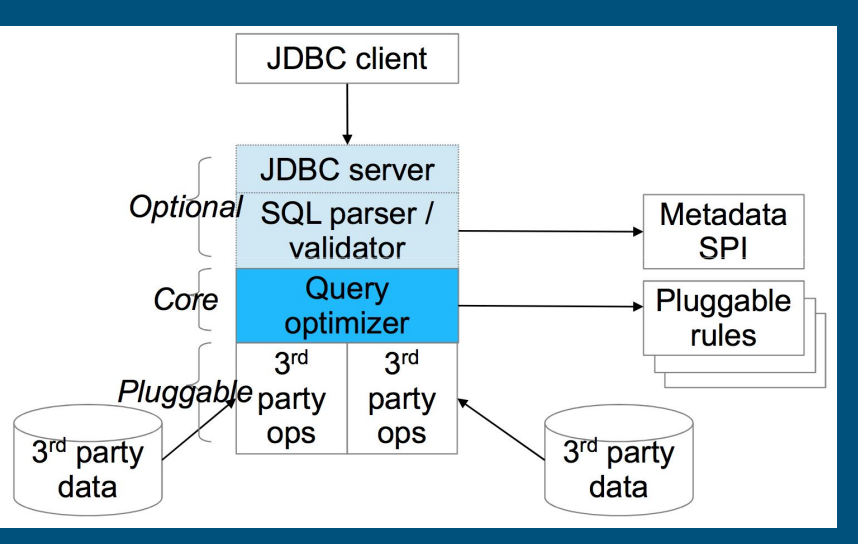

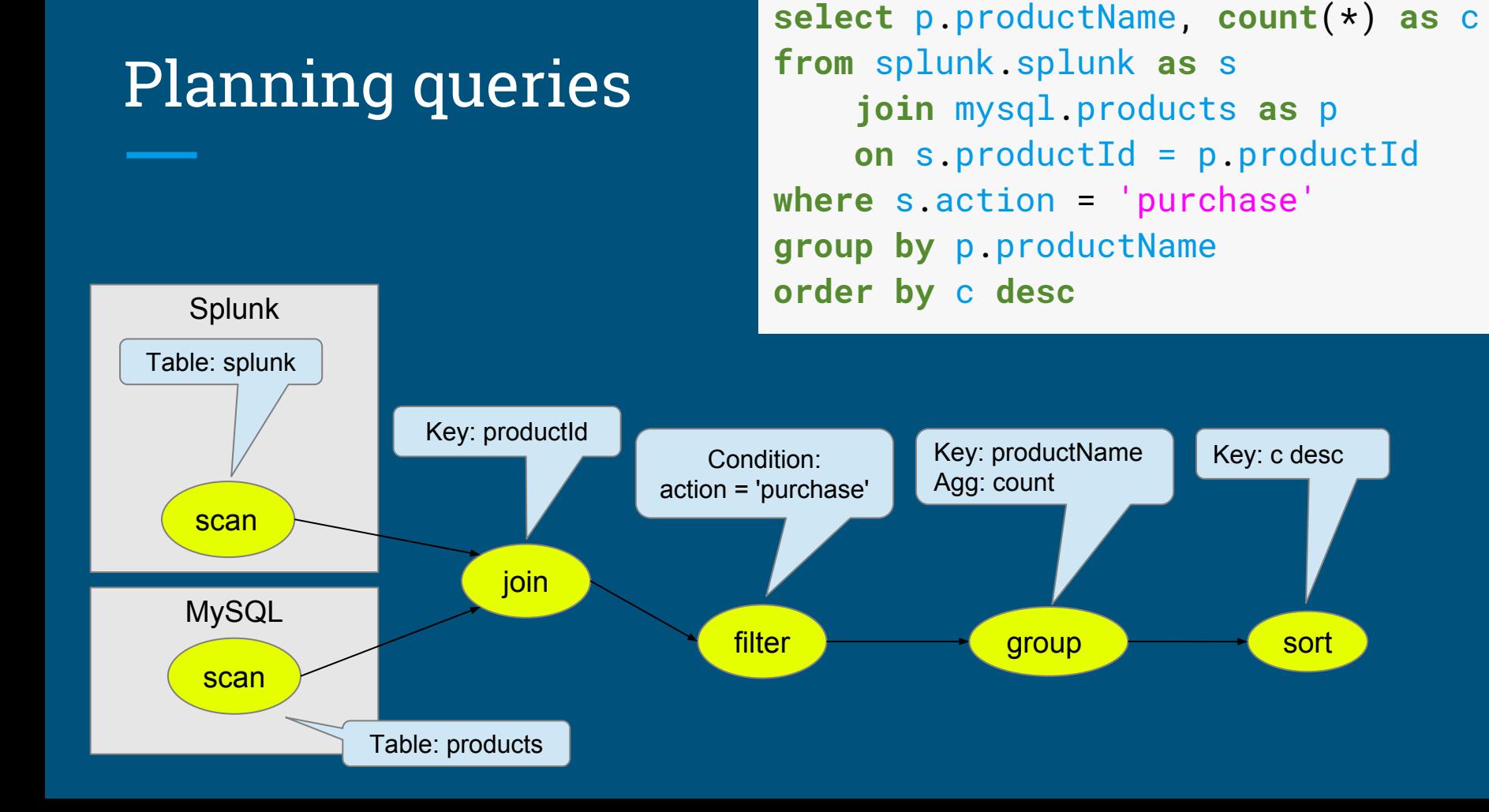

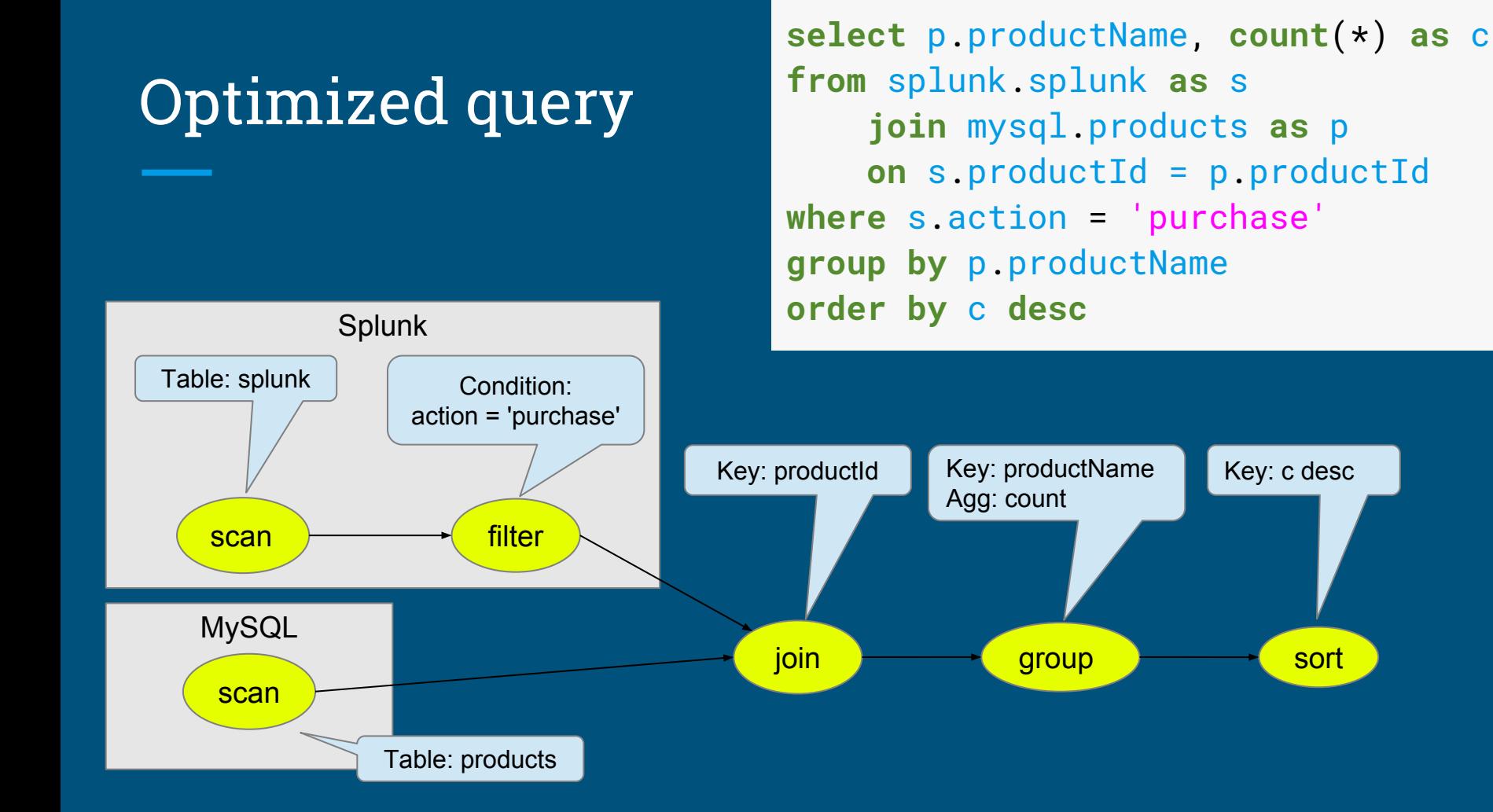

### Calcite framework

#### **Relational algebra**

RelNode (operator)

- TableScan
- Filter
- Project
- Union
- Aggregate

 $\bullet$  … RelDataType (type) RexNode (expression) RelTrait (physical property)

- RelConvention (calling-convention)
- RelCollation (sortedness)

• RelDistribution (partitioning) **RelBuilder** 

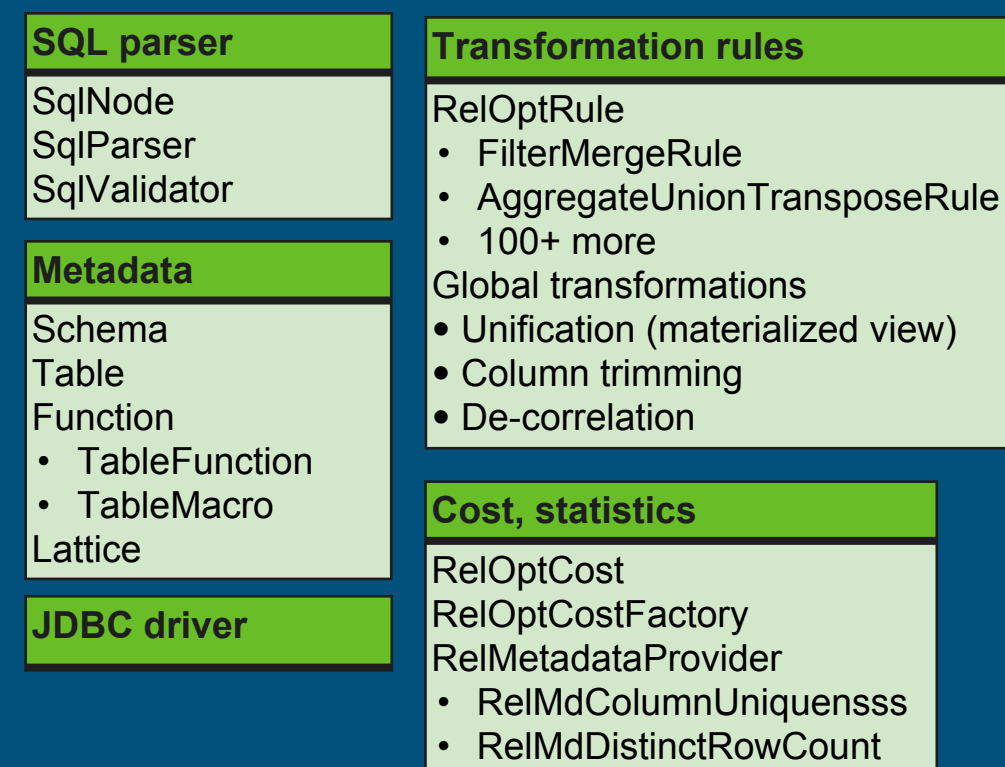

• RelMdSelectivity

### Materialized views, lattices, tiles

**Materialized view** - A table whose contents are guaranteed to be the same as executing a given query.

**Lattice** - Recommends, builds, and recognizes summary materialized views (tiles) based on a star schema.

A query defines the tables and many:1 relationships in the star schema.

**Tile** - A summary materialized view that belongs to a lattice. A tile may or may not be materialized. Might be:

- Declared in lattice, or
- Generated via recommender algorithm, or
- Created in response to query.

CREATE MATERIALIZED VIEW t AS SELECT \* FROM emps WHERE deptno  $= 10$ ;

CREATE LATTICE star AS SELECT \* FROM sales\_fact\_1997 AS s JOIN product AS p ON … JOIN product\_class AS pc ON … JOIN customer AS c ON … JOIN time\_by\_day AS t ON …;

CREATE MATERIALIZED VIEW zg IN star SELECT gender, zipcode, COUNT(\*), SUM(unit\_sales) FROM star GROUP BY gender, zipcode;

### Combining past and future

```
select stream *
from Orders as o
where units > (
   select avg(units)
   from Orders as h
   where h.productId = o.productId
   and h.rowtime > o.rowtime - interval '1' year)
```
- $\triangleright$  Orders is used as both stream and table.
- System determines where to find the records
- ➢ Query is invalid if records are not available

### Controlling when data is emitted

Early emission is the defining characteristic of a streaming query.

The emit clause is a SQL extension inspired by Apache Beam's "trigger" notion. (Still experimental… and evolving.)

A relational (non-streaming) query is just a query with the most conservative possible emission strategy.

**select stream** productId, **count**(\*) **as** c **from** Orders **group by** productId, **floor**(rowtime **to hour**) **emit at watermark**,  **early interval '2' minute**,  **late limit 1**;

**select** \* **from** Orders **emit when complete**;

### Other applications of data profiling

Query optimization:

- Planners are poor at estimating selectivity of conditions after N-way join (especially on real data)
- New join-order benchmark: "Movies made by French directors tend to have French actors"
- Predict number of reducers in MapReduce & Spark

"Grokking" a data set

Identifying problems in normalization, partitioning, quality

Applications in machine learning?

### Further improvements to data profiling

- Build sketches in parallel
- Run algorithm in a distributed framework (Spark or MapReduce)
- Compute histograms
	- For example, Median age for male/female customers
- Seek out functional dependencies
	- Once you know FDs, a lot of cardinalities are no longer "surprising"
	- FDs occur in denormalized tables, e.g. star schemas
- Smarter criteria for stopping algorithm
- Skew/heavy hitters. Are some values much more frequent than others?
- Conditional cardinalities and functional dependencies
	- Does one partition of the data behave differently from others? (e.g. year=2005, state=LA)